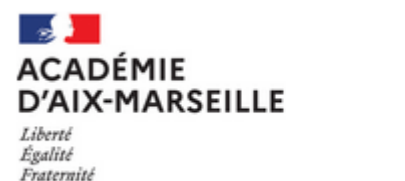

Colibris

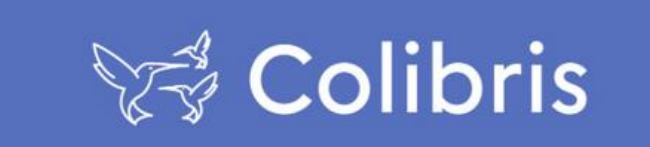

## **CONTESTATION DU BAREME ET DES VŒUX DE DEMANDE DE MUTATION INTRA-ACADÉMIQUE**

- Accédez au **Portail Colibris Aix-Marseille** : <https://portail-aix-marseille.colibris.education.gouv.fr/>
- $\Box$  Cliquez sur Second degré dans le bandeau haut de la page

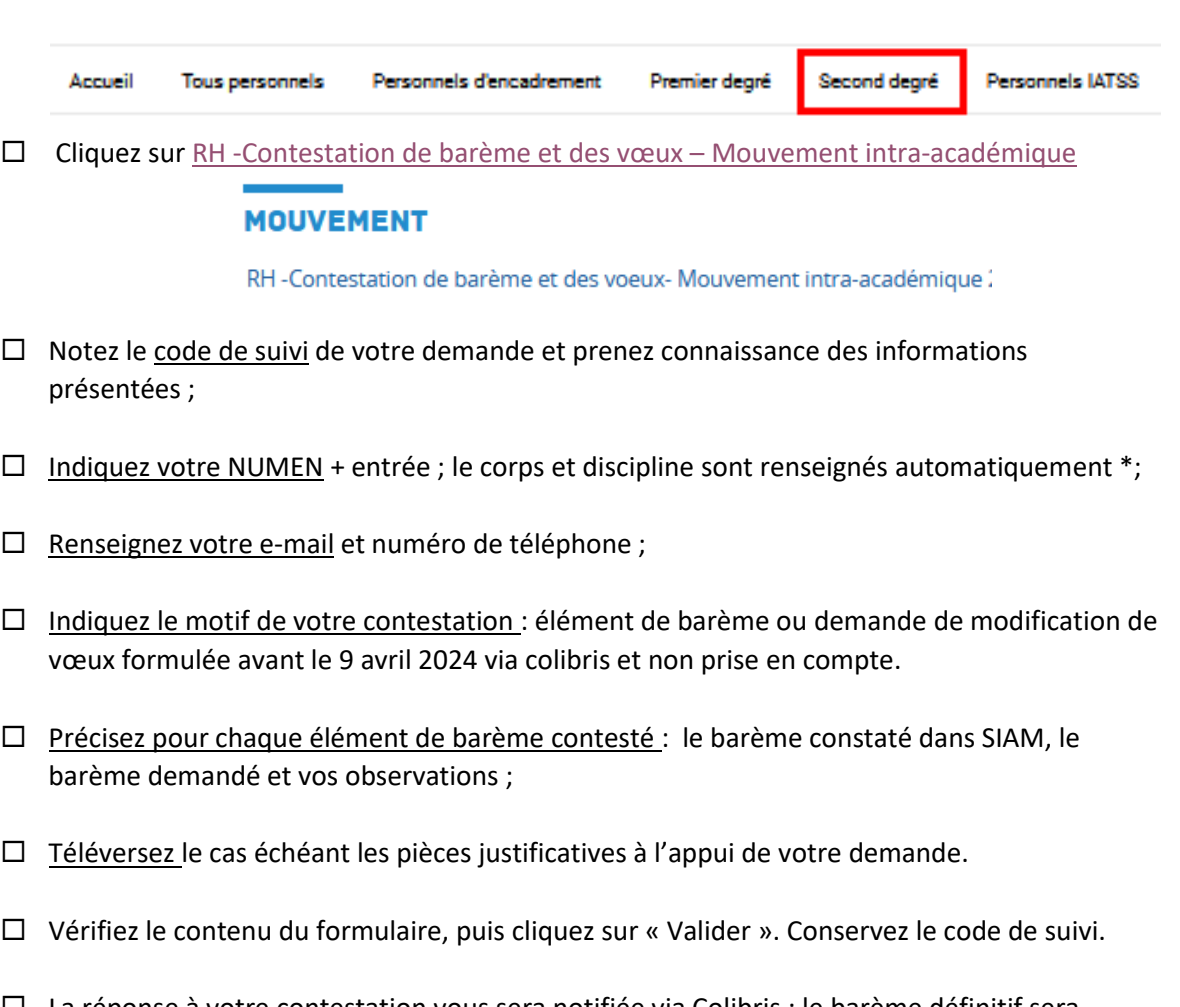

 $\Box$  La réponse à votre contestation vous sera notifiée via Colibris ; le barème définitif sera affiché le 29 mai 2024 à 17h00.

\* La contestation des barèmes est disponible pour les seuls agents qui ont déposé la confirmation dûment signée dans Colibris avant le 9 avril 2024 (cf page 6 du BA 510). Cette démarche ne permet pas :

- le dépôt initial d'une confirmation
- ni la demande de modification des vœux non formulée avant le 9 avril
- ni l'introduction d'une demande de bonification.